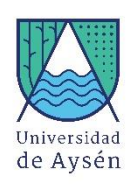

#### **Syllabus**

### **1.- Identificación Asignatura**

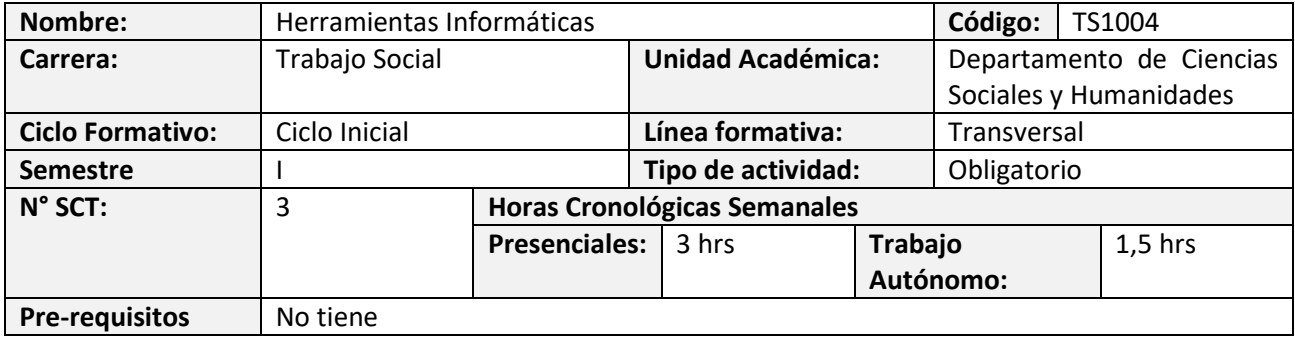

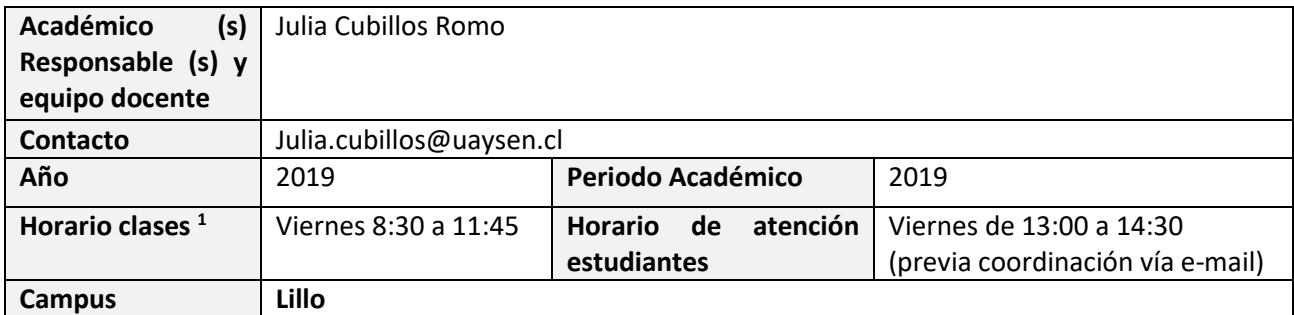

### **2.- Propósito formativo**

 $\overline{\phantom{a}}$ 

El objetivo de esta asignatura, de carácter predominantemente práctica, es desarrollar en los estudiantes habilidades necesarias para el uso de herramientas informáticas y tecnologías de información y comunicación. Las actividades que se desarrollarán en clases y en trabajo autónomo permitirán poner en práctica lo aprendido tanto en el quehacer académico como en el área profesional.

<sup>1</sup> Incluir horarios de otras actividades como laboratorios, si corresponde, señalar Día y bloque horario.

## **3.- Contribución al perfil de egreso**

Esta asignatura contribuye a los siguientes desempeños declarados en el Perfil de Egreso de las carreras:

 Demuestra una formación social, ética, humanista, científica y de saberes disciplinares y tecnológicos.

#### **4.- Resultados de aprendizaje específicos**

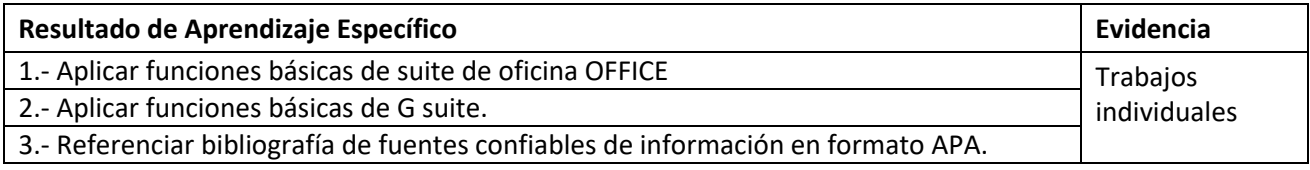

#### **5.- Unidades de Aprendizaje**

Unidad 1. Varios de GOOGLE y PDF

- Gmail
- Calendario
- Drive
- **Hangouts**
- PDF

Unidad 2. Búsqueda y referencia de información secundaria en fuentes confiables

- Búsqueda de artículos de revistas en bases de datos
- Búsqueda de documentos en organismos gubernamentales e internacionales
- Referencias usando APA

Unidad 3. Mapas conceptuales

- Lectura de texto y realización de mapa conceptual usando software

Unidad 4. Procesador de texto (WORD y GOOGLE DOC)

- Estilos y Tabla de contenidos
- Formato de página (interlineado, letras, márgenes, encabezados, pie de página, numeración, marca de agua)
- Insertar gráficos, tablas, imágenes, formas, ecuaciones,
- Insertar notas y citas
- Revisión ortográfica, control de cambios y comentarios

### Unidad 5. Formularios (GOOGLE DIRVE)

- Diseño de formulario
- Visualización de datos procesados
- Descarga en planilla de calculo
- Unidad 6. Planilla de Calculo (EXCEL)
	- Sujetos y variables (columnas y filas). Vista (inmovilizar)
	- Fórmulas básicas
	- Visualizaciones (ordenas, filtrar, formato condicional)
	- Tablas dinámicas

- Gráficos

Unidad 7. Presentaciones (POWER POINT y GOOGLE)

- Plantillas (suite y on line), ajustar plantilla institucional
- Información precisa textual y grafica (criterios de selección)
- Uso de herramientas de diseño
- Animaciones y presentación

### **6.- Recursos de Aprendizaje**

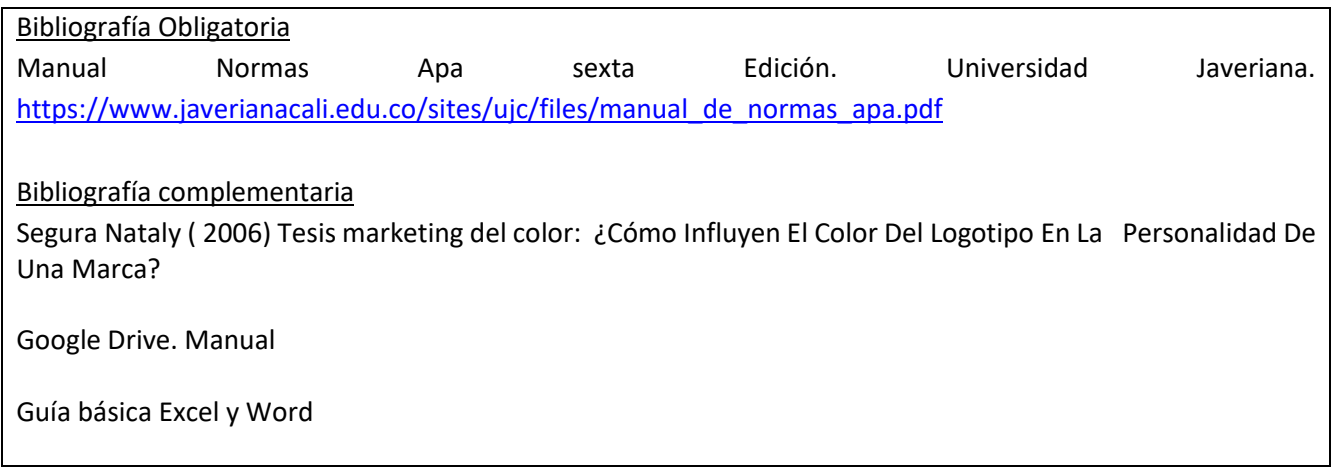

## **7.- Metodología de Trabajo:**

- Clases expositivas.
- Talleres prácticos.

### **8.- Evaluaciones:**

### a) Evaluaciones parciales y ponderaciones:

Unidad 1. Varios de GOOGLE y PDF: Trabajo individual 10% (Evaluación # 1) Unidad 2. Búsqueda y referencia de información secundaria en fuentes confiables: Trabajo individual 10% (Evaluación # 2) Unidad 3. Mapas conceptuales: Trabajo individual 10% (Evaluación # 3) Unidad 4. Procesador de texto (WORD y GOOGLE DOC): Ensayo 10% y Trabajo individual edición 10% (Evaluación # 4 y Evaluación # 5) Unidad 5. Formularios (GOOGLE DIRVE): Trabajo individual 10% (Evaluación # 6) Unidad 6. Planilla de Calculo (EXCEL): Trabajo individual 10% y Informe en Excel 10% (Evaluación # 7 y Evaluación # 8) Unidad 7. Presentaciones (POWER POINT y GOOGLE): Trabajo individual 10% y Exposición 10% (Evaluación # 9 y Evaluación # 10)

Habrá una fecha de evaluación recuperativa solo para aquellos estudiantes que falten a una evaluación con justificación de la Secretaria Académica.

### Examen:

Indicar condiciones para rendir el examen, su eximición y su aprobación:

- Eximición con nota igual o superior a 5,5
- Aprobación del examen con nota igual o superior a 4,0
- Condición para rendir examen: haber realizado todas las evaluaciones parciales
- b) Ponderación Nota Final de la Asignatura:
	- Nota de Presentación: 70%
	- Nota de Examen: 30%
- c) Requisitos de aprobación de asignatura (calificaciones y asistencia):

La nota final exigida para aprobar la asignatura es 5,5.

La asistencia mínima exigida para aprobar la asignatura es de 70**%.**

d) Disposiciones reglamentarias de calificaciones y aprobación

- Todas las calificaciones, incluidos los promedios ponderados, se expresarán en cifras con un decimal. La centésima igual o mayor a cinco se aproximará a la décima superior y la menor a cinco se desestimará.
- En casos debidamente justificados ante la Secretaría Académica, el estudiante que no haya asistido a una evaluación tendrá derecho a rendir al menos una evaluación recuperativa en fecha establecida por el docente. Dicha evaluación tendrá una ponderación equivalente a aquella no rendida y deberá cubrir los mismos objetivos de evaluación.
- Se considerarán debidamente justificadas las inasistencias ante la Secretaría Académica aquellas que estén respaldadas con certificados médicos, laborales o algún documento validado por la Unidad de Acceso y Desarrollo Estudiantil. Las inasistencias no justificadas a evaluaciones harán que ésta sea calificada con la nota mínima (1.0).

# **9.- Comportamiento y ética académica:**

Se espera que los estudiantes actúen en sus diversas actividades académicas y estudiantiles en concordancia con los principios de comportamiento ético y honestidad académica propios de todo espacio universitario y que están estipulados en el Reglamento de Estudiantes de la Universidad de Aysén, especialmente aquéllos dispuestos en los artículos 23°, 24° y 26°. Todo acto contrario a la honestidad académica realizado durante el desarrollo, presentación o entrega de una actividad académica del curso sujeta a evaluación, será sancionado con la suspensión inmediata de la actividad y con la aplicación de la nota mínima (1.0).

## **10.- Otros aspectos asociados al funcionamiento del curso:**

Algunas de las conductas y actitudes que facilitarán el funcionamiento del curso y el logro de los aprendizajes esperados son:

- Puntualidad en la asistencia, para participar en las actividades prácticas.
- Lectura de la bibliografía en las horas semanales destinadas al trabajo autónomo del estudiante.
- Uso de tablets, notebooks, celulares para la búsqueda de información.

- Participación en el aula emitiendo opinión, ejemplos, consultas, propuestas.

Las actitudes que obstaculizarán el funcionamiento del curso y el logro de los aprendizajes esperados son:

- Conversaciones sobre asuntos personales dentro de la sala de clases, ya sea con compañeros de estudio o por teléfono.
- Atrasos, ausencias, o salidas antes del término de la hora de clases.
- Conductas disruptivas (agresivas o pasivas) respecto a los compañeros de clases, docente e invitados.
- Incumplimiento de las actividades programadas.

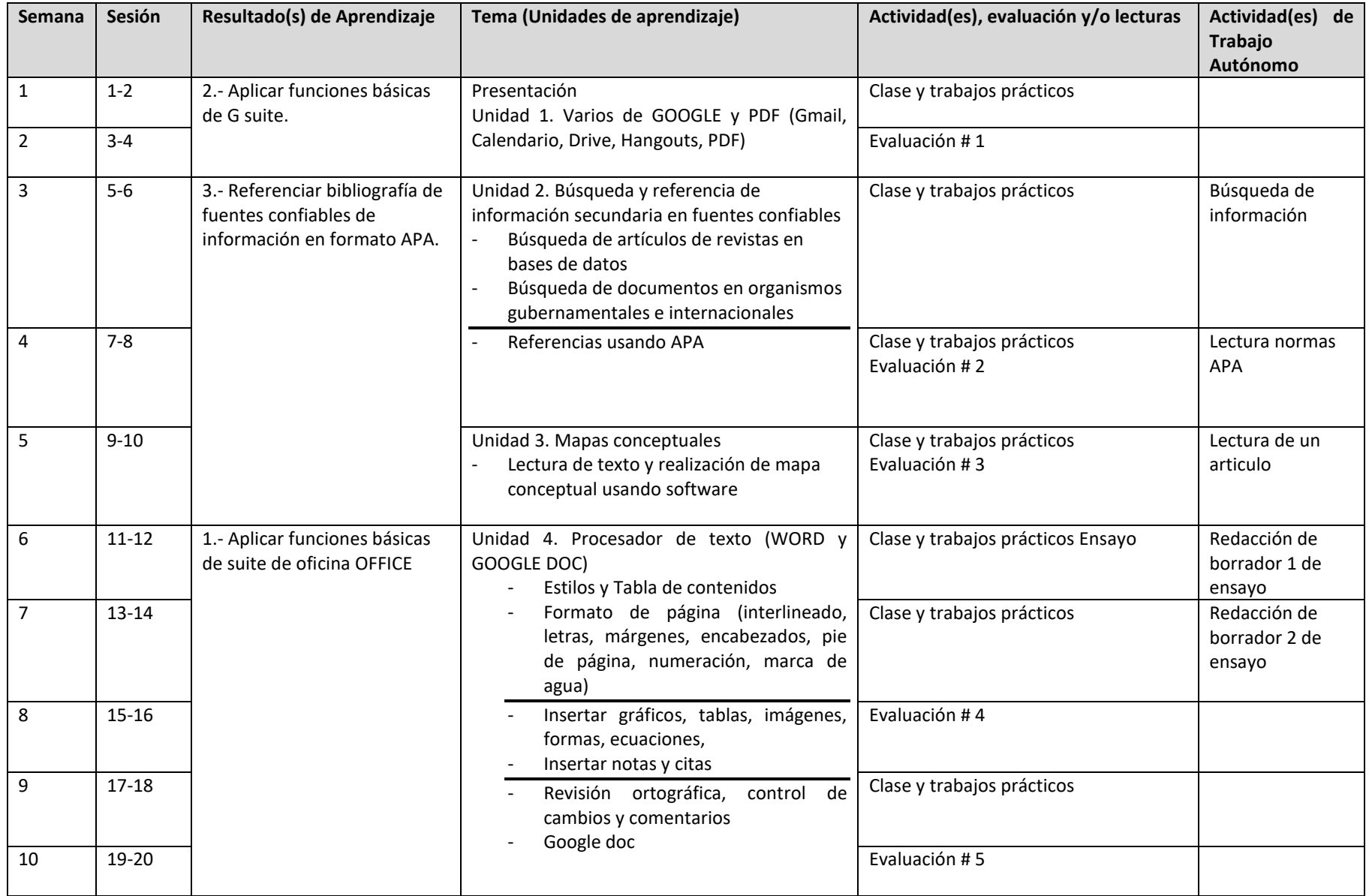

# **11.- Planificación de las actividades de enseñanza- aprendizaje y de evaluación**

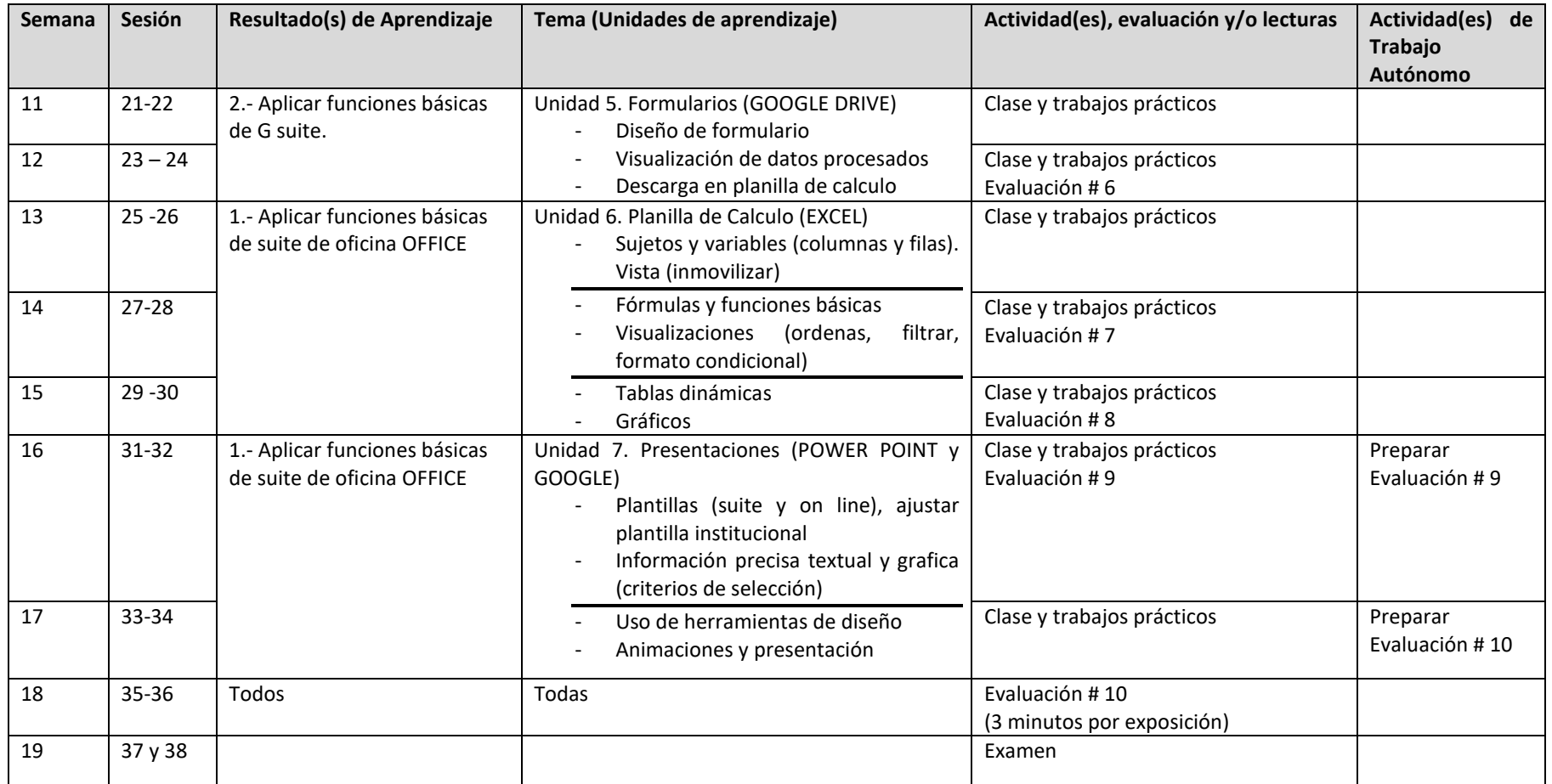